Bf-NAVI ユーザー様各位

## 仮想気管支鏡ソフトウェア「Bf-NAVI」オプションについて

拝啓 平素は格別のご高配を賜り、厚く御礼申し上げます。 弊社製、仮想気管支鏡ソフトウェア「Bf-NAVI」のオプションについてご案内します。

## 【初期インストールサービス】

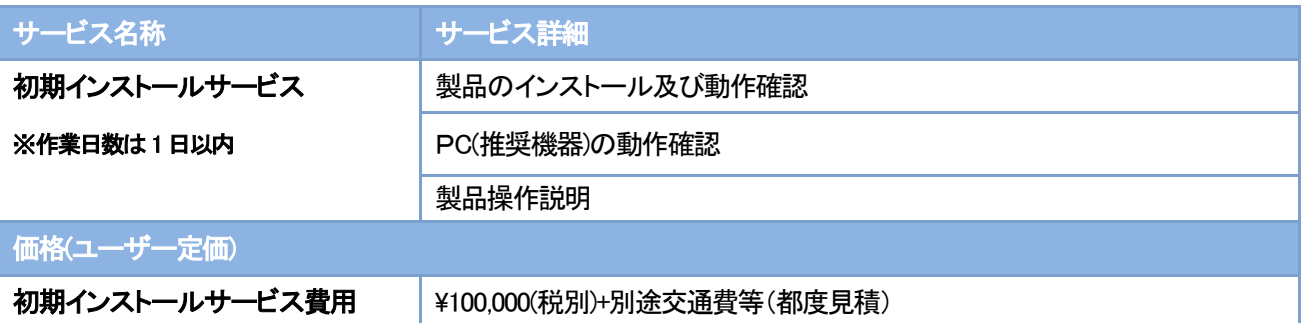

## 【DICOM 接続オプション】

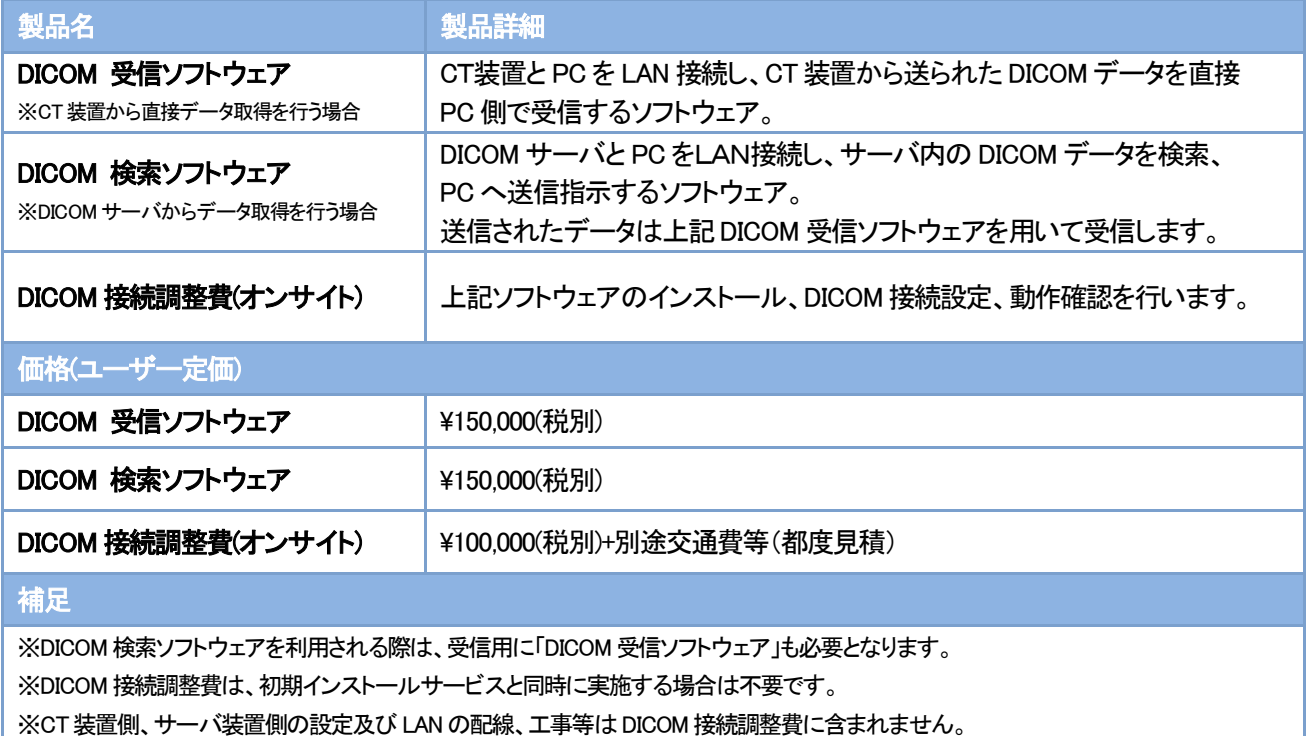

## 【お問い合わせ先】 サイバネットシステム株式会社 Bf-NAVI サポートセンター (対応時間:10:00~12:00、13:00~17:00 CSC 営業日のみ) 専用電話番号: 0120-546-148 FAX 番号: 03-5297-3637 専用サポートメールアドレス: BF-support@ cybernet.co.jp 〒101-0022 東京都千代田区神田練塀町3 番地 富士ソフトビル